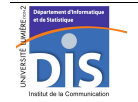

Département Informatique et Statistique, ICOM, Université Lumière Lyon 2 M1 Informatique – Year 2015-2016 **Semi-structured data & XML – Labwork #4: XPath queries** J. Darmont (*http://eric.univ-lyon2.fr/~jdarmont/*), 16/09/16

## **Exercise #1: Creating a native-XML database under BaseX**

Let us consider a book catalog stored in an XML document whose DTD is provided below.

 $\leq l - 2$  books dtd  $\leq l$ <!ELEMENT catalog (book)\*> <!ELEMENT book (author, title, genre, price, publish\_date, description, onsale?)> <!ATTLIST book id ID #REQUIRED> <!ELEMENT author (#PCDATA)> <!ELEMENT title (#PCDATA)> <!ELEMENT genre (#PCDATA)> <!ELEMENT price (#PCDATA)> <!ELEMENT publish\_date (#PCDATA)> <!ELEMENT description (#PCDATA)> <!ELEMENT onsale (EMPTY)>

- 1. Download the following XML document and save it locally. http://eric.univ-lyon2.fr/~jdarmont/docs/books.xml
- 2. Start BaseX from the Windows start menu or the JAR file available at the following URI. http://basex.org/products/download/all-downloads/
- 3. Load document books.xml into BaseX from the righ-hand side window.

## **Exercise #2: XPath queries**

Create a new file in BaseX's righ-hand side window to write a query. Execute the query by CTRL+ENTER or by clicking on the green arrow. Formulate the following queries with the help of path expressions (only! no FLWOR yet).

- 1. book elements of document books.xml. Specify the whole path to book elements.
- 2. Same question without explicitly stating the whole path to book elements.
- 3. Titles of all books.
- 4. Identifiers of all books.
- 5. Characteristics of the  $4<sup>th</sup>$  book.
- 6. Titles of the 5 first books.
- 7. Titles of books belonging to genre "Computer".
- 8. Books of genre "Computer" costing less than  $40 \in$ .
- 9. Books that are currently on sale (i.e., that possess an onsale element).
- 10. Title and description of books by Eva Corets.
- 11. Average price of books.
- 12. Title of books published in 2001.

13. Most expensive book in the list.

## **Exercise #3: More XPath queries!**

Download the excerpt of a real-life auction dataset at the URI below, insert it in your collection and visualize its XML structure.

http://eric.univ-lyon2.fr/~jdarmont/docs/auctions.xml

Then, formulate the following queries with XPath.

- 1. Number of auctions.
- 2. Number of bidders.
- 3. Number of distinct bidders.
- 4. Name and rating of all sellers.
- 5. Lowest seller rating (discard new sellers<sup>1</sup>).
- 6. Names of sellers with the lowest rating.
- 7. Items with a Celeron CPU.
- 8. Average number of bids.
- 9. Information about items with no memory element specified.

10. Highest bid.

<sup>1</sup> You may want to use the normalize-space() function.